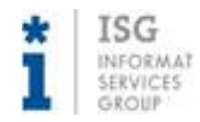

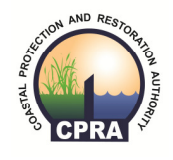

## Accounting

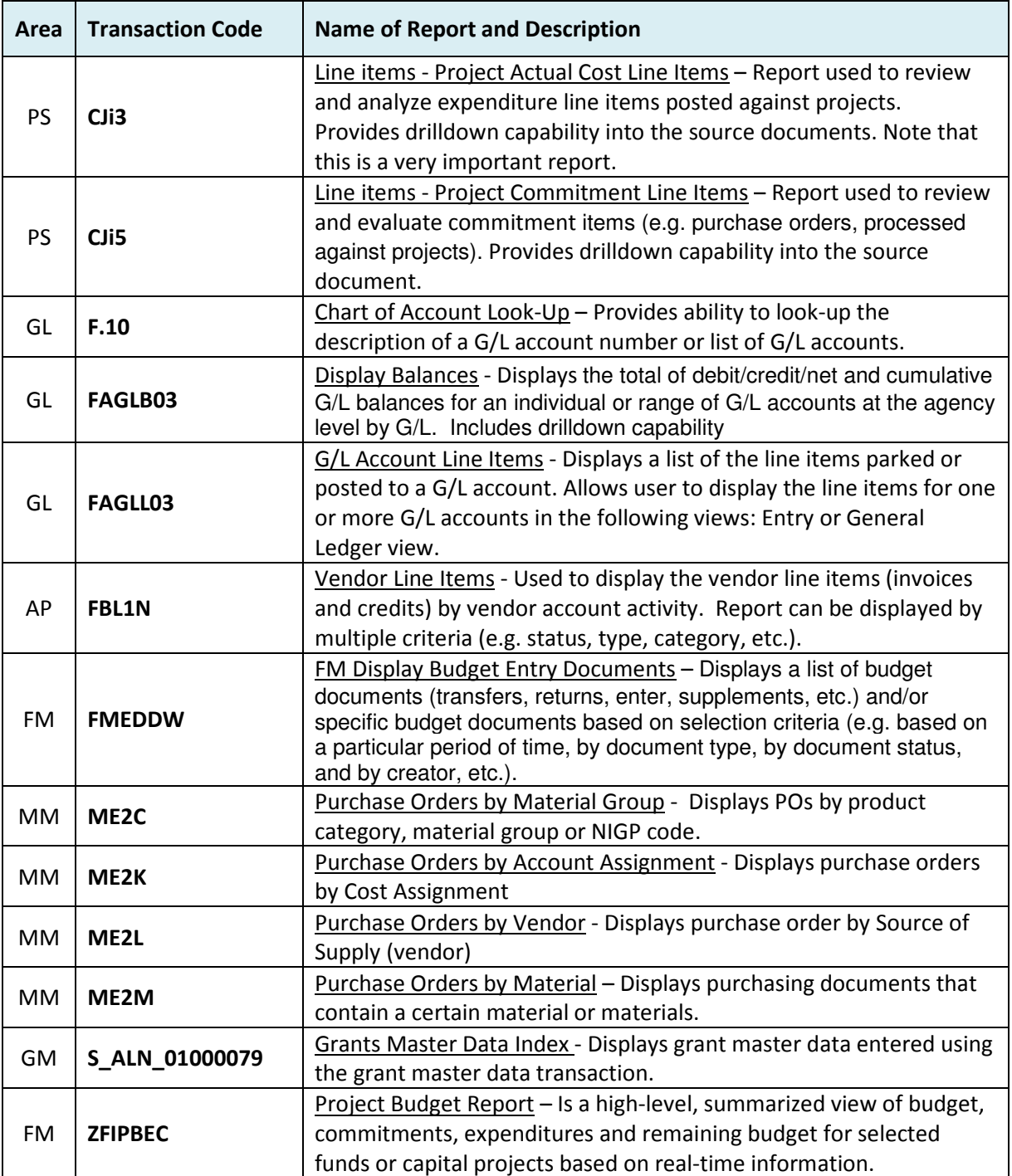

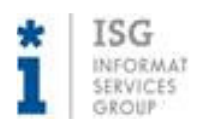

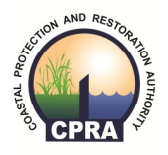

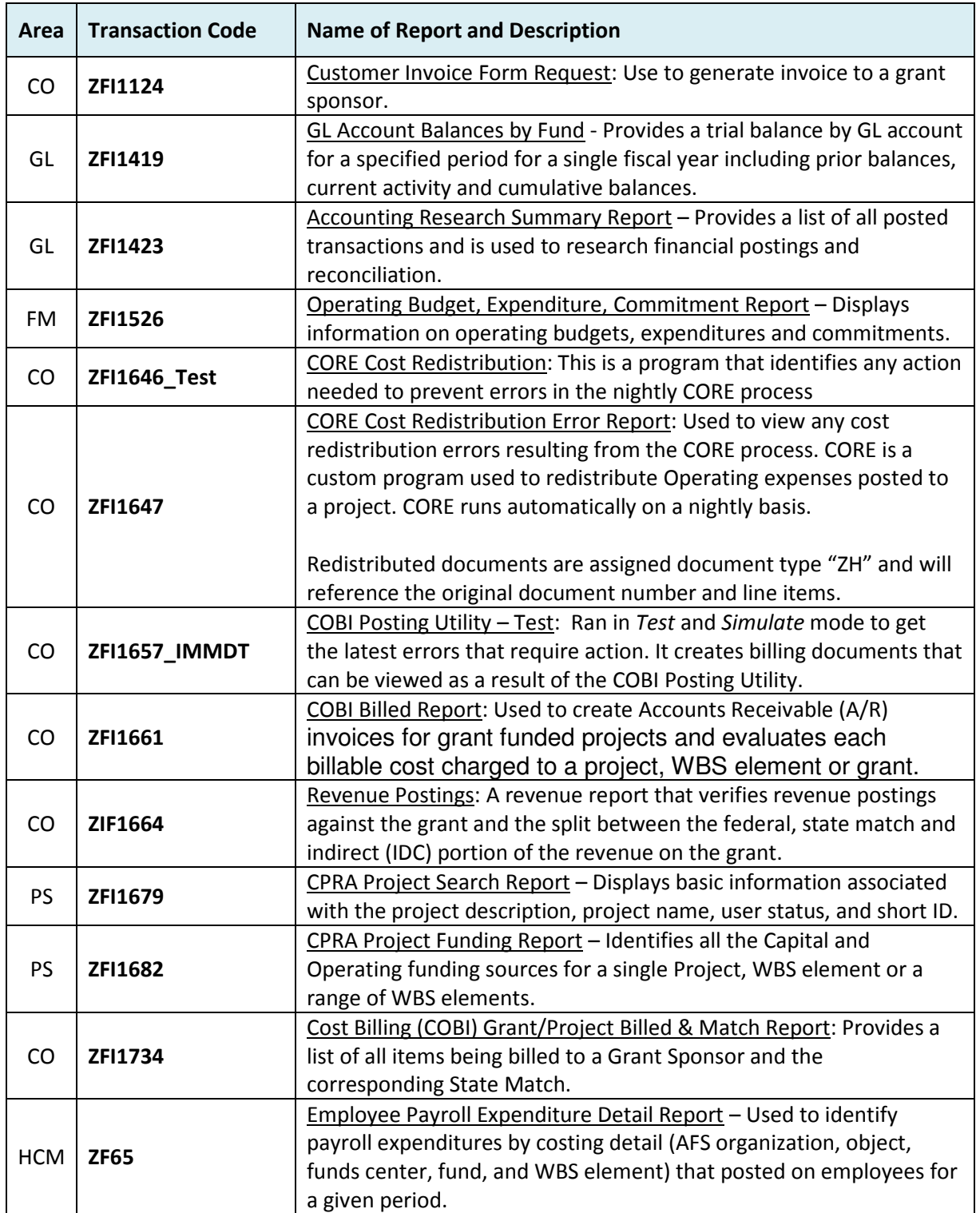

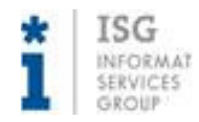

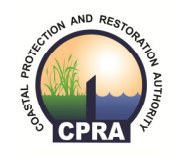

## Accounting

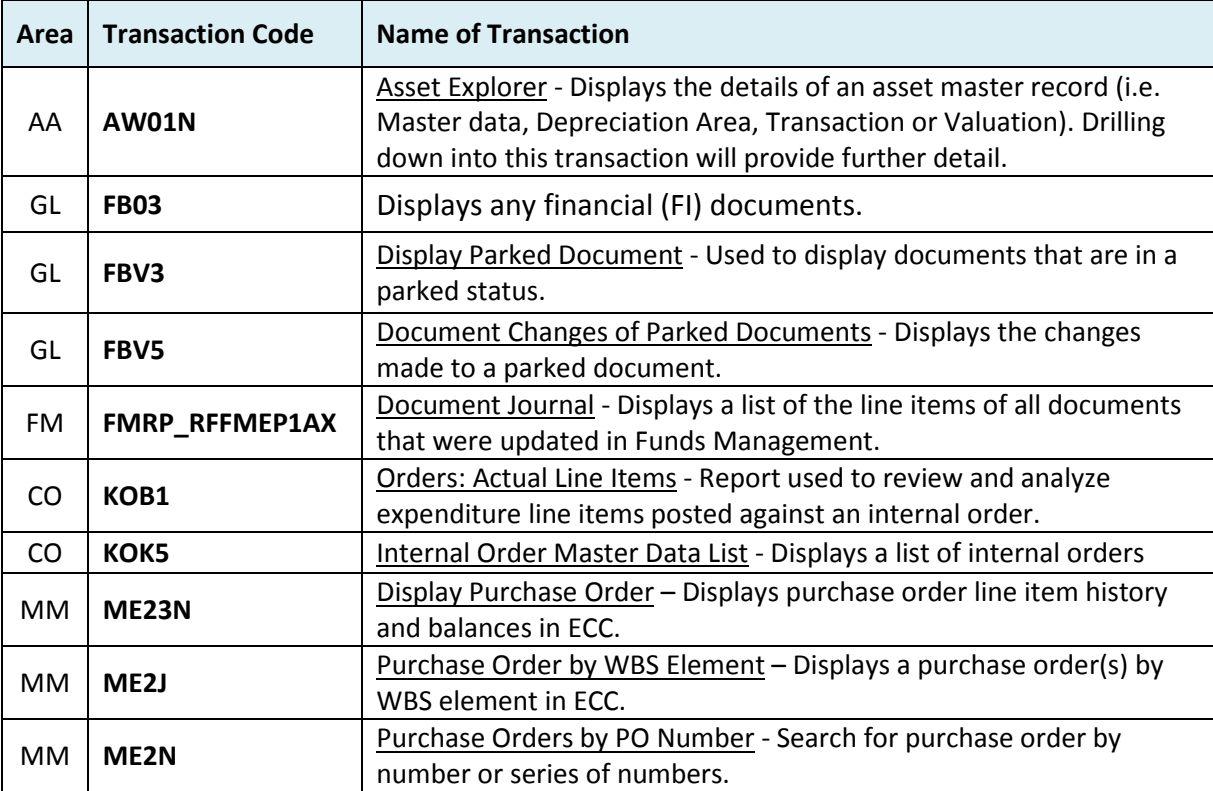

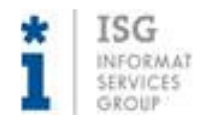

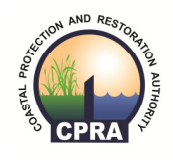

# Project Controls

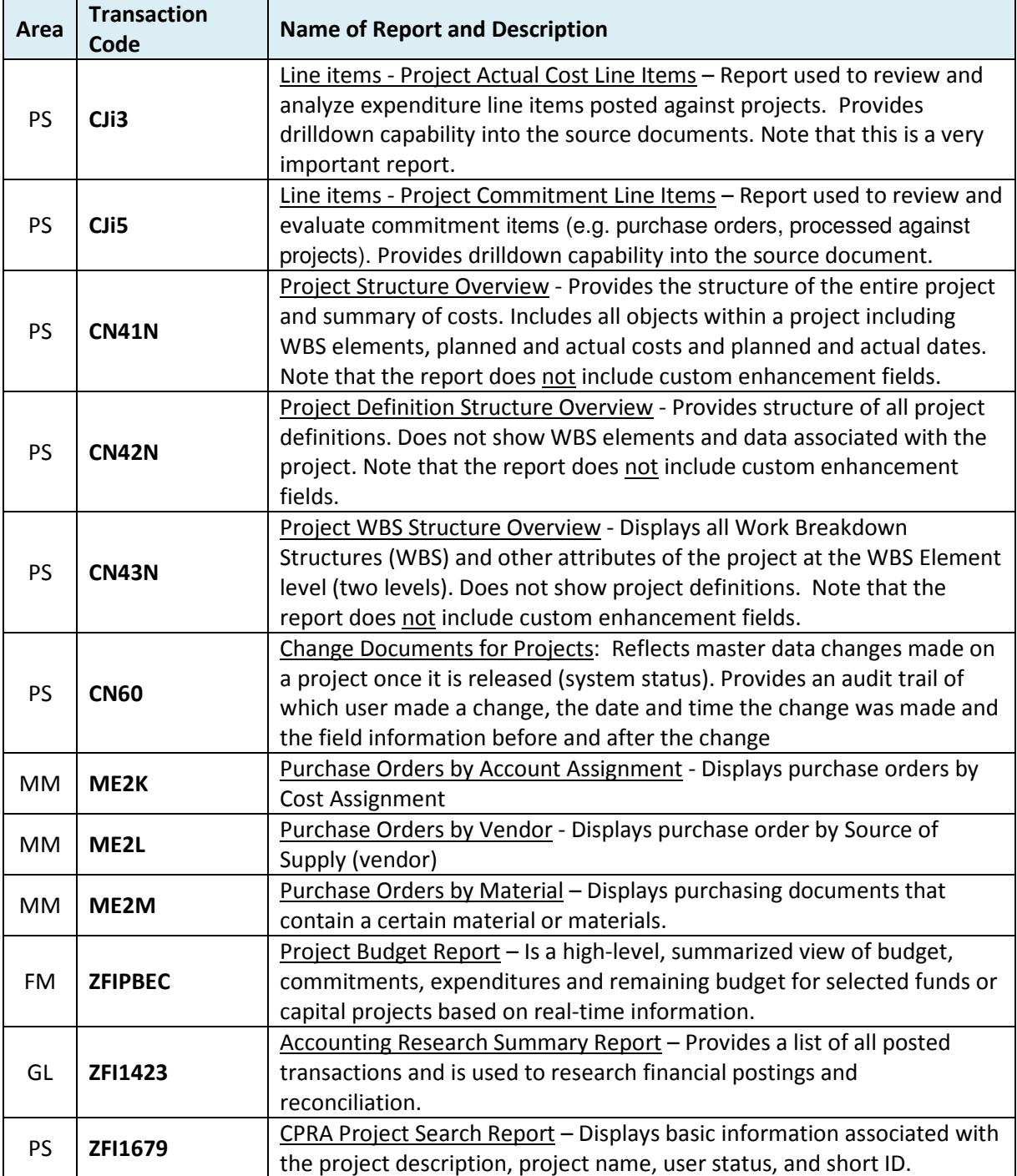

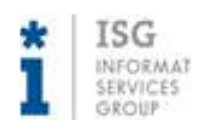

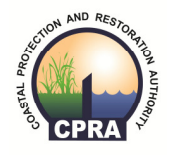

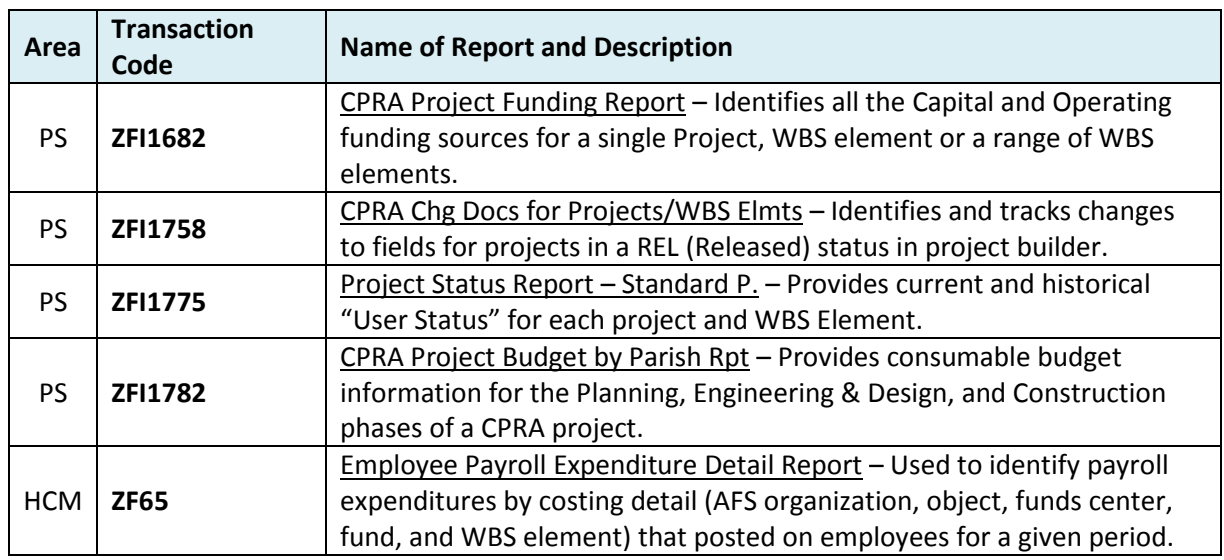

# Project Controls

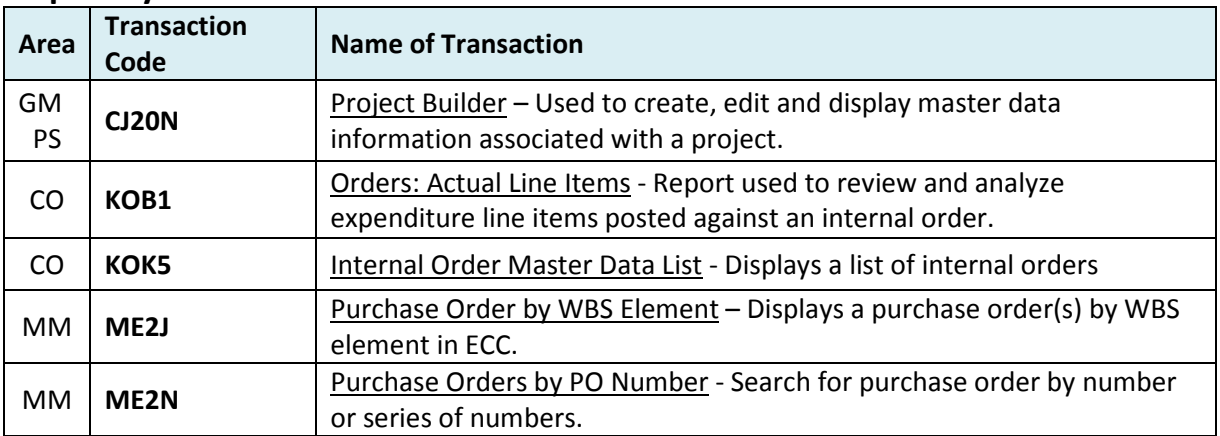

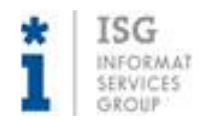

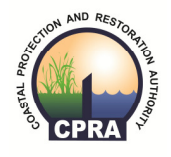

# Project Managers/Project Management Administrators

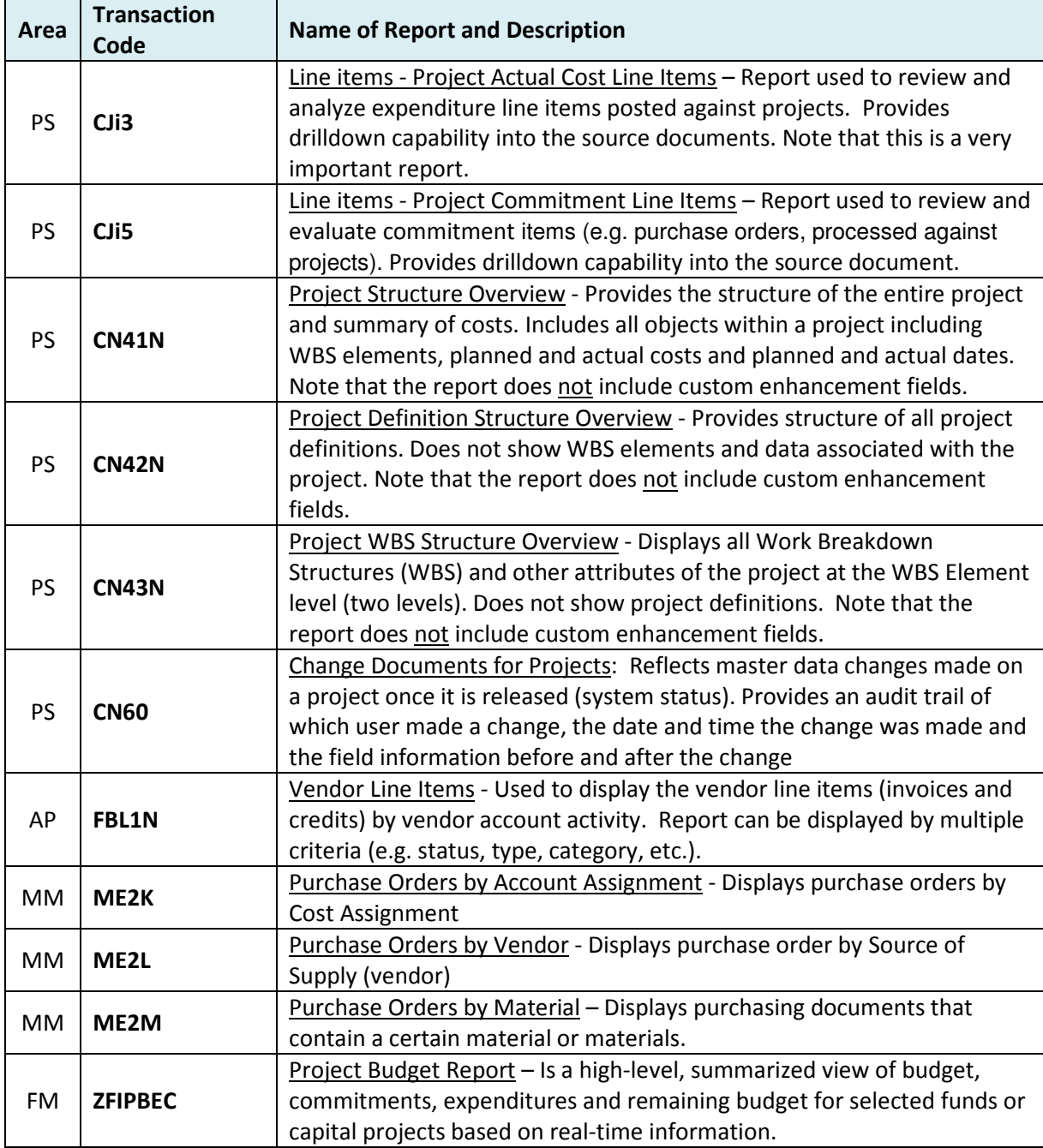

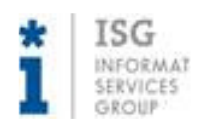

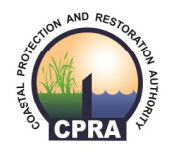

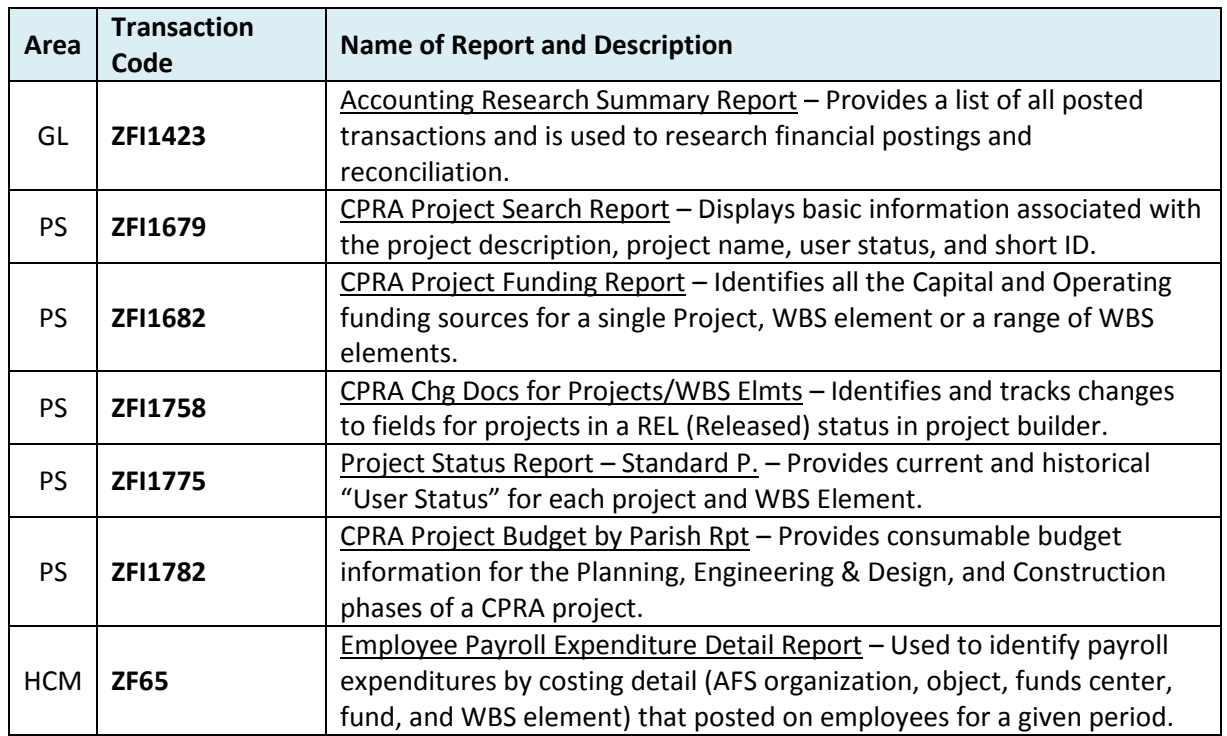

# Project Managers/Project Management Administrators

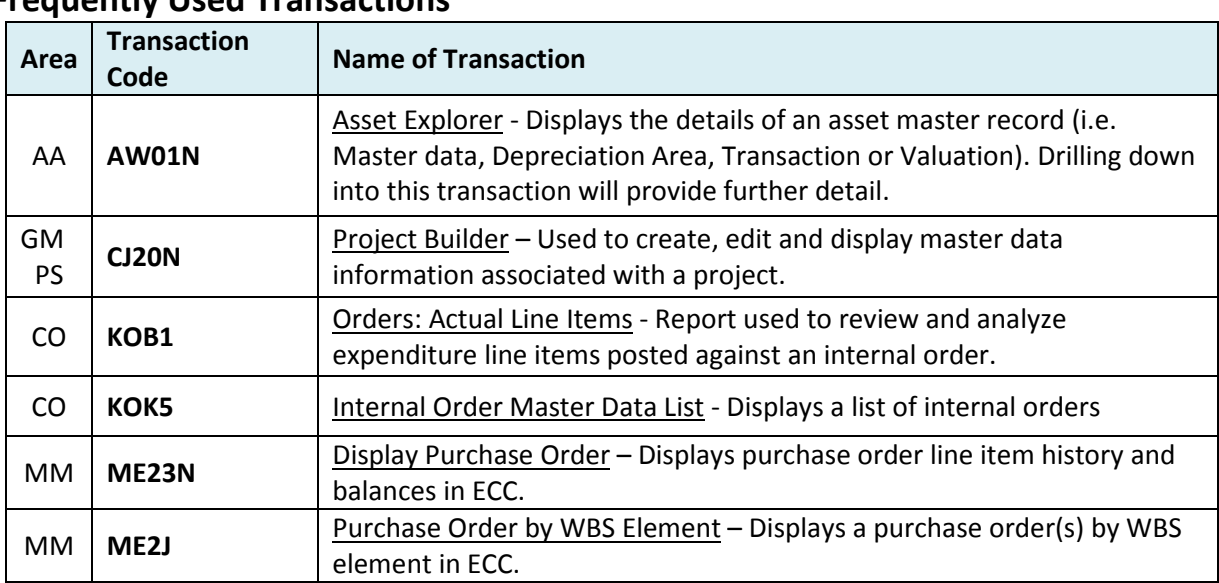

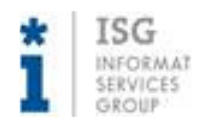

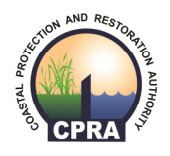

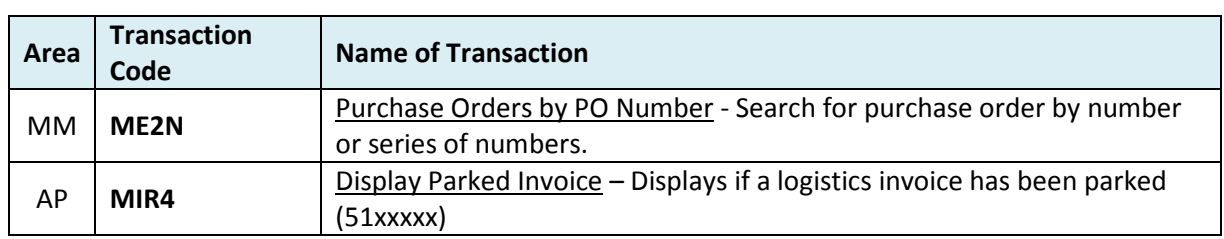

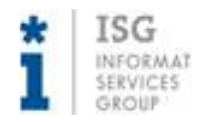

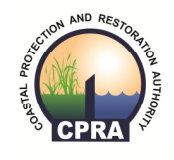

# Project Support

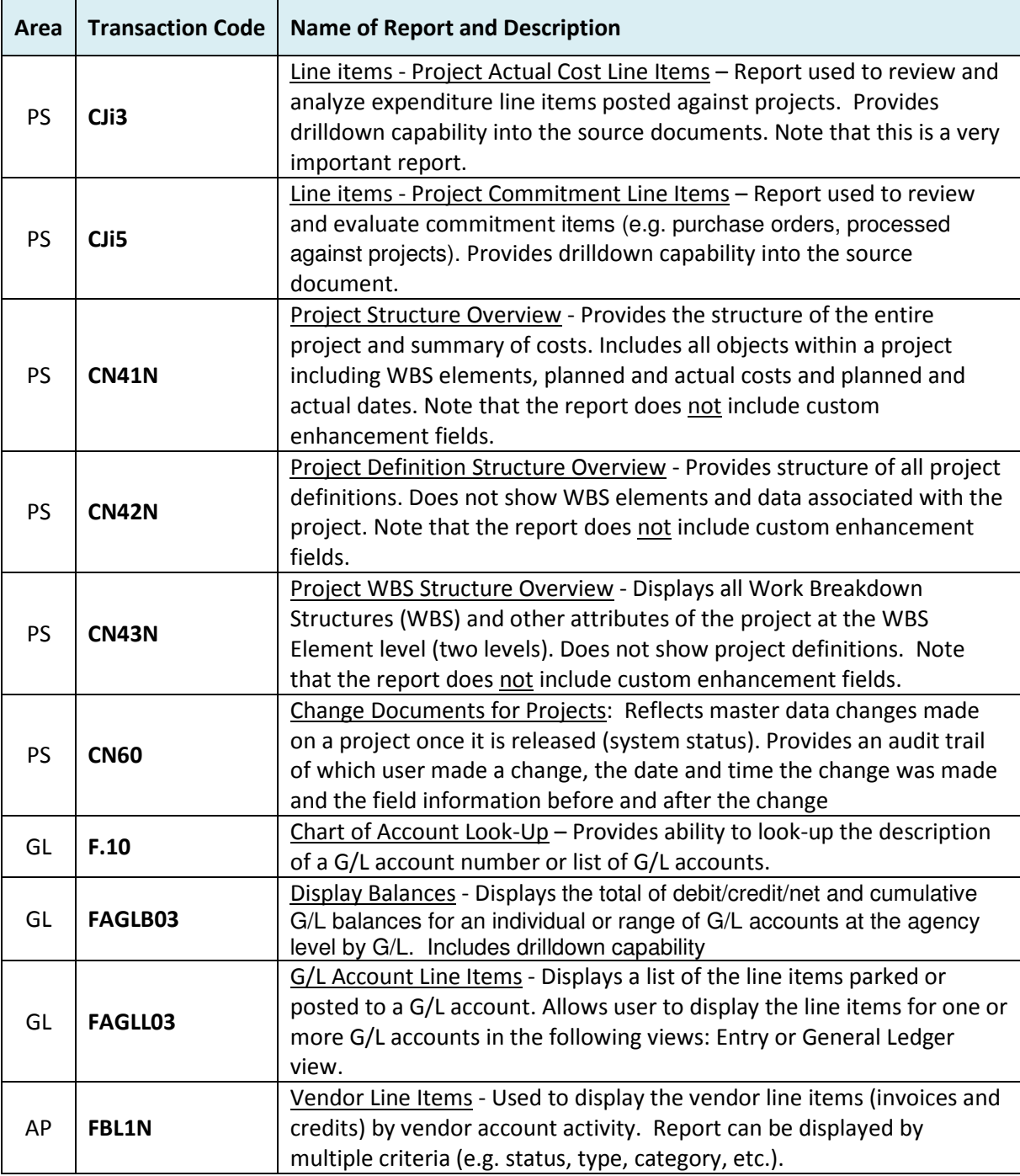

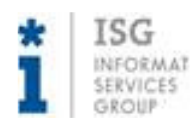

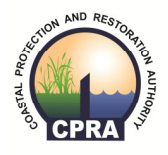

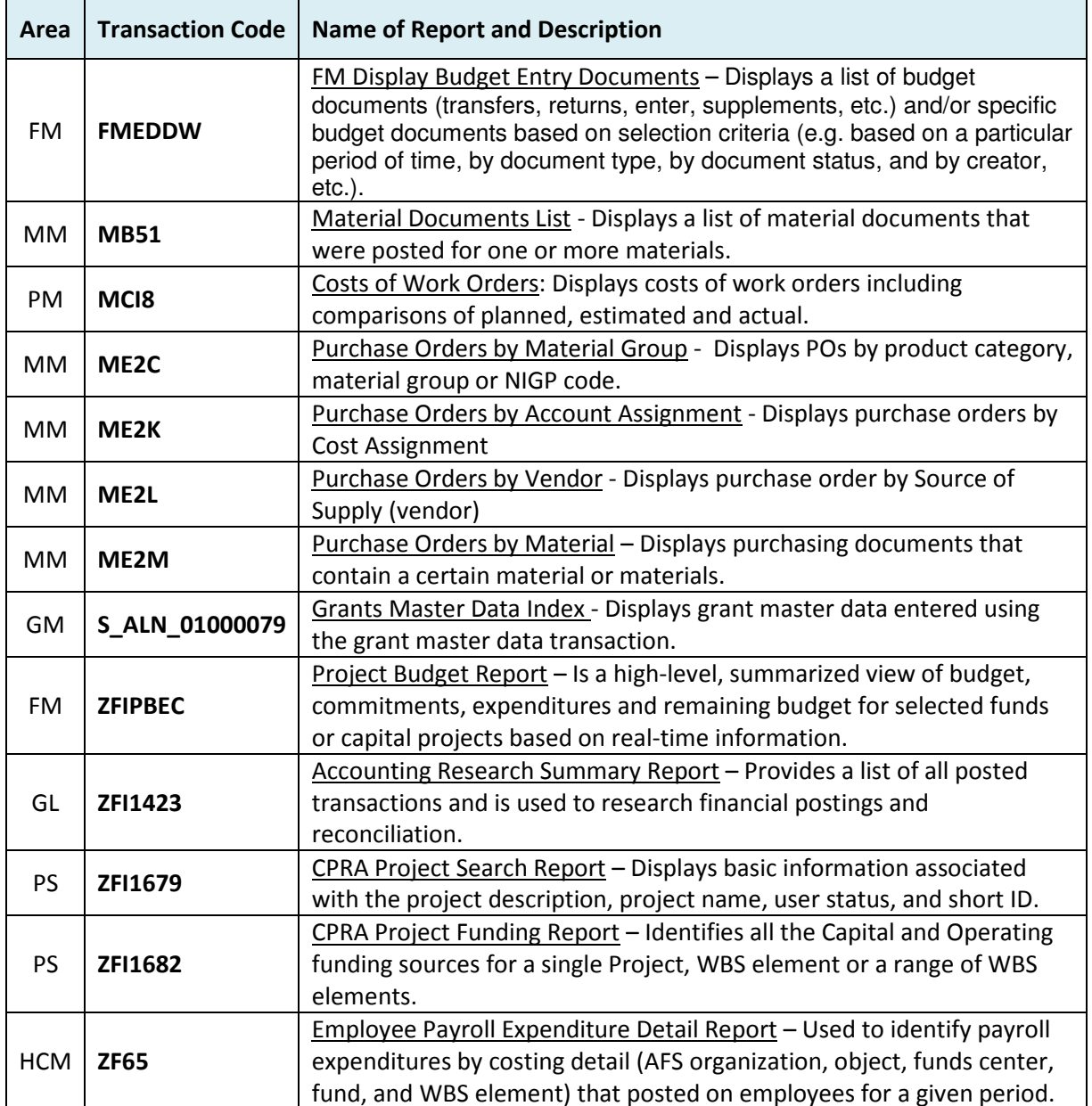

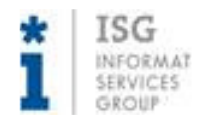

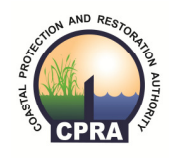

# Project Support

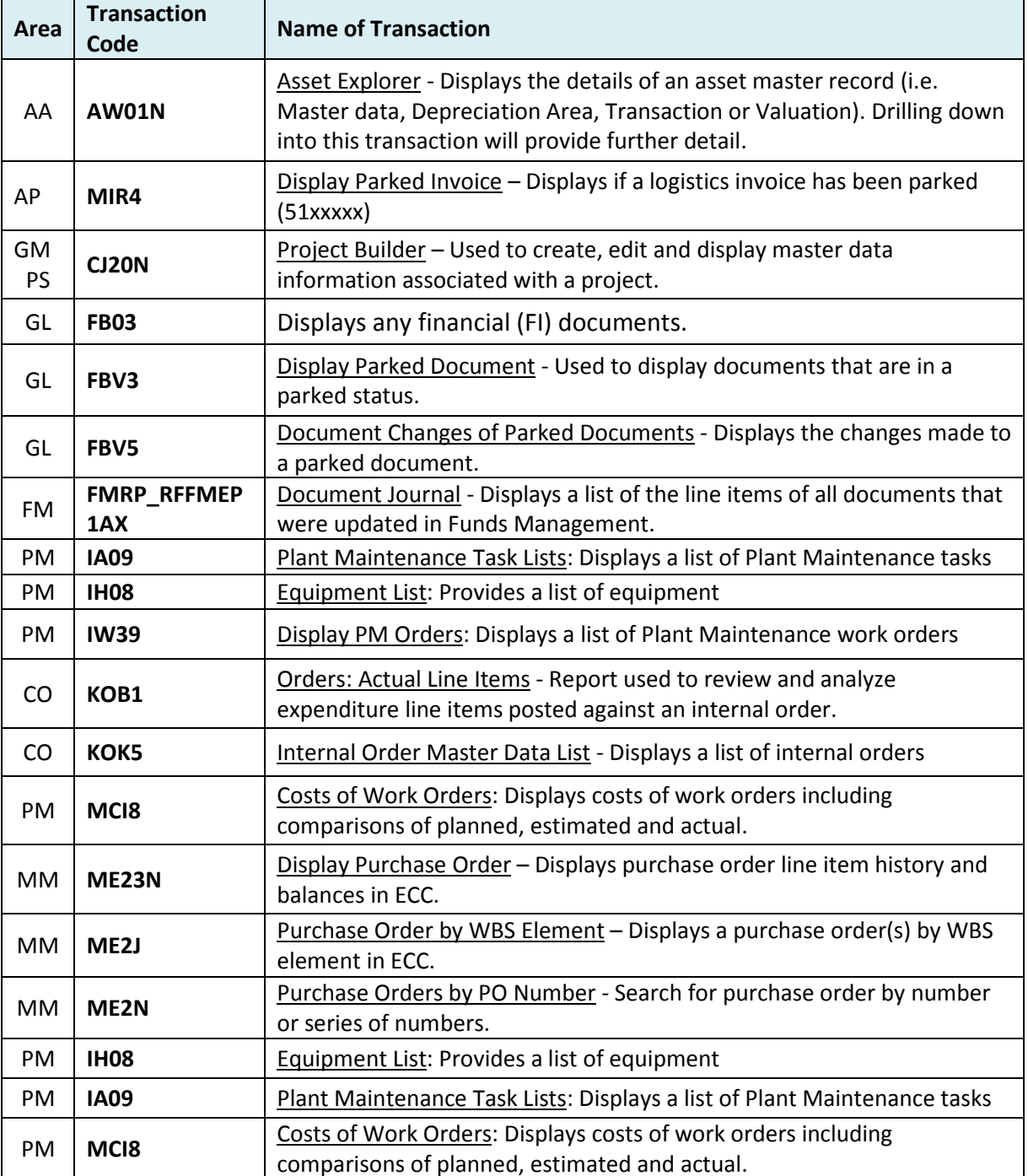

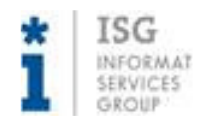

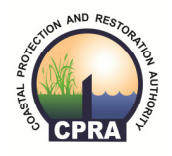

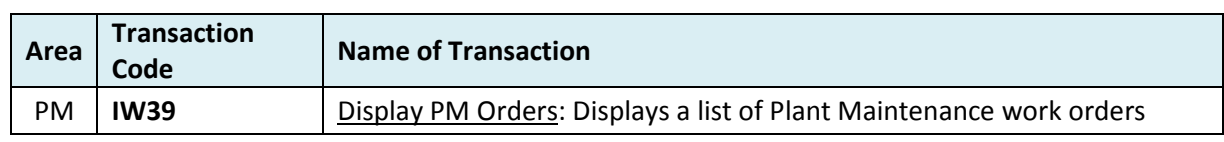

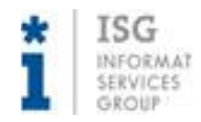

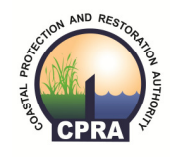

### Grant Liaison

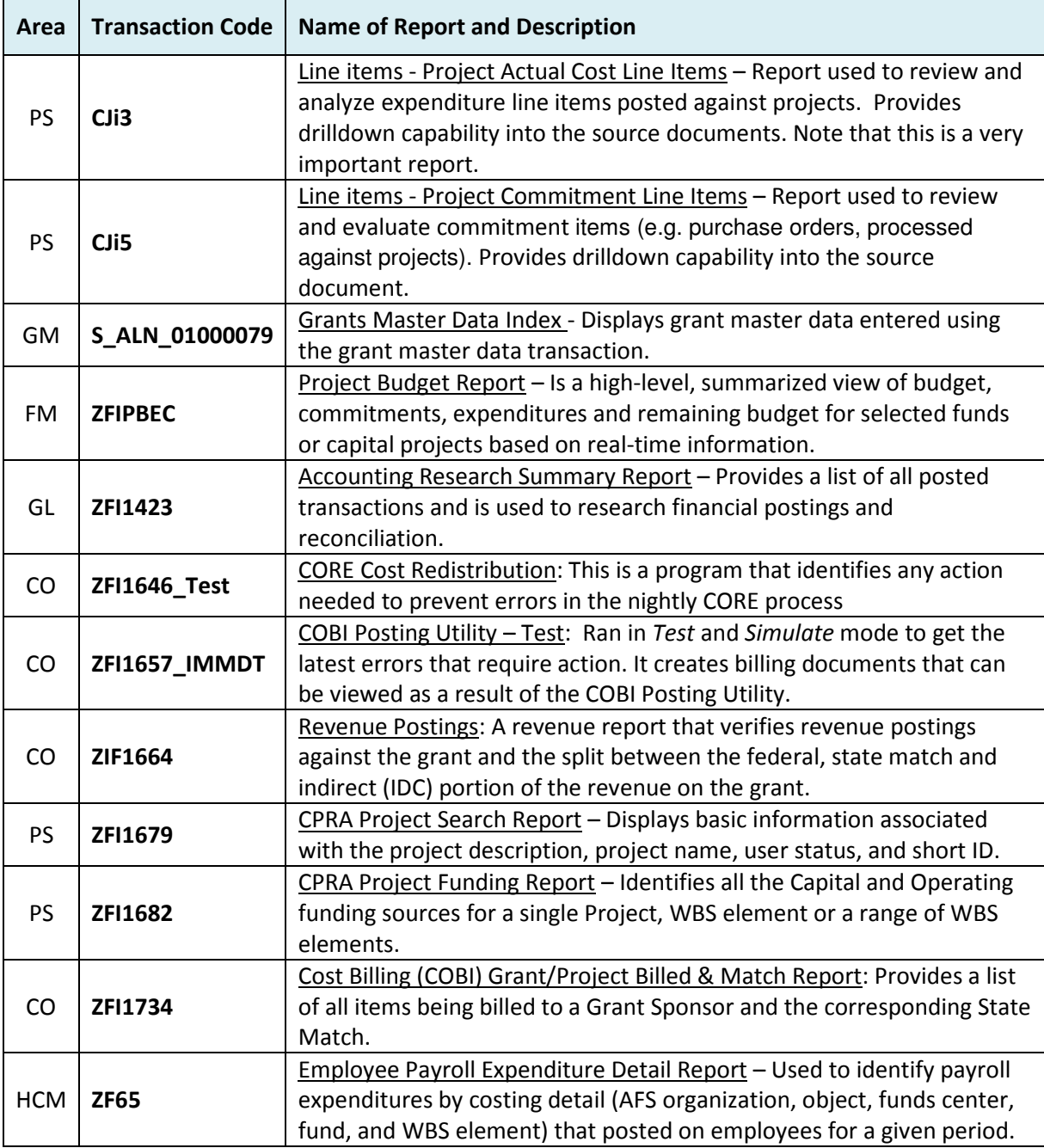

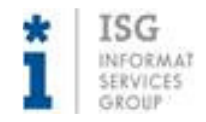

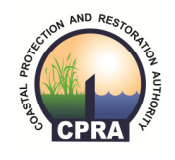

### Grant Liaison

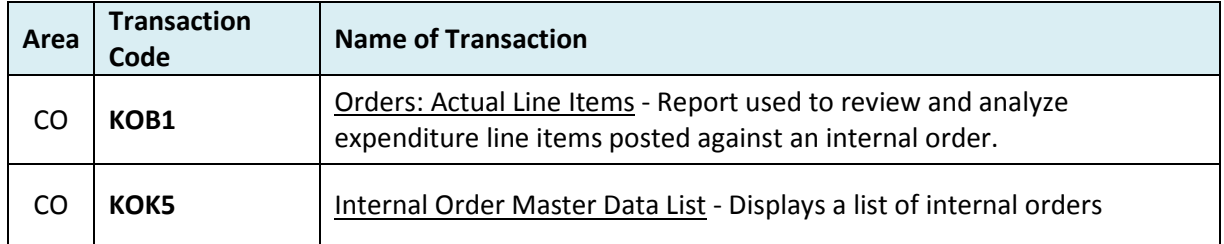

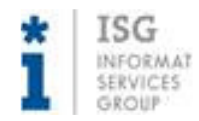

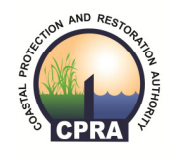

# Regional Administration

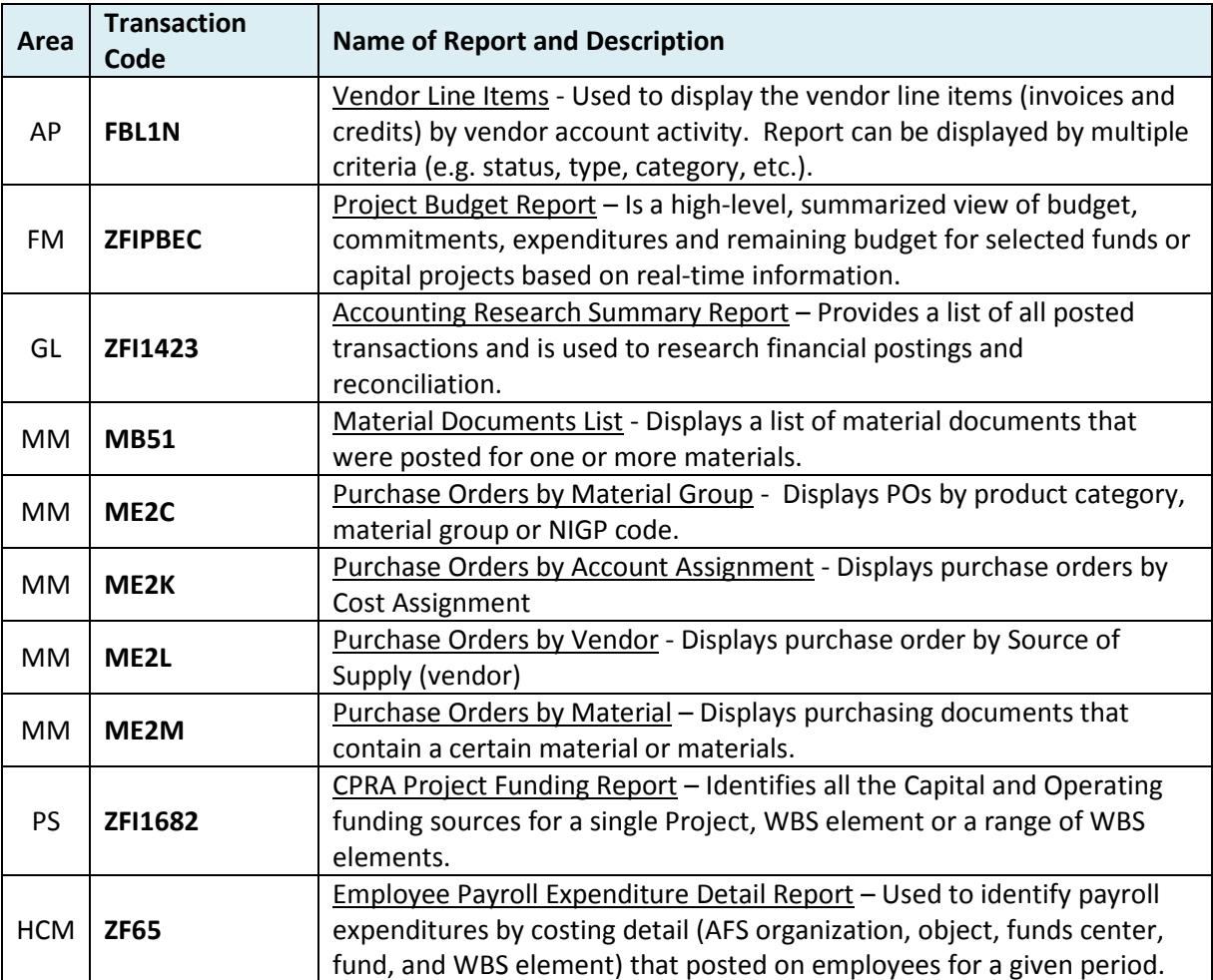

### Frequently Used Reports

# Regional Administration

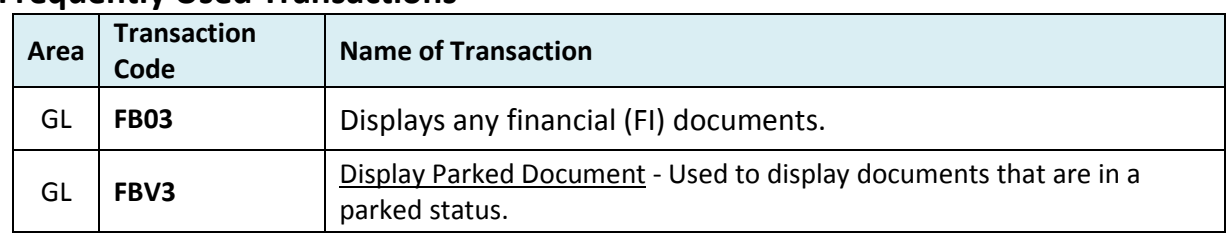

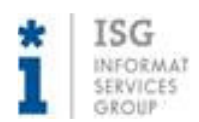

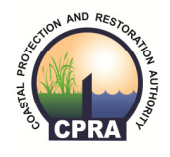

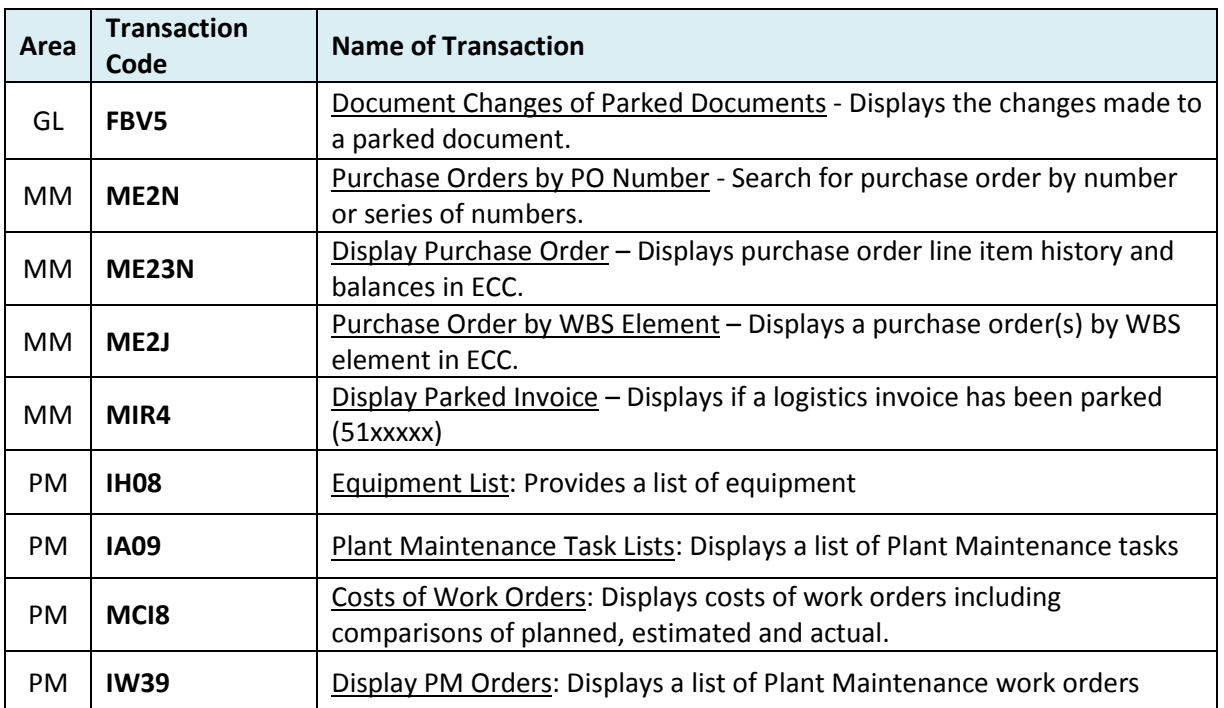

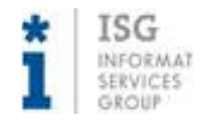

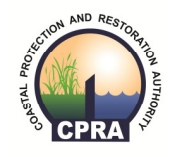

# **Operations**

### Frequently Used Reports

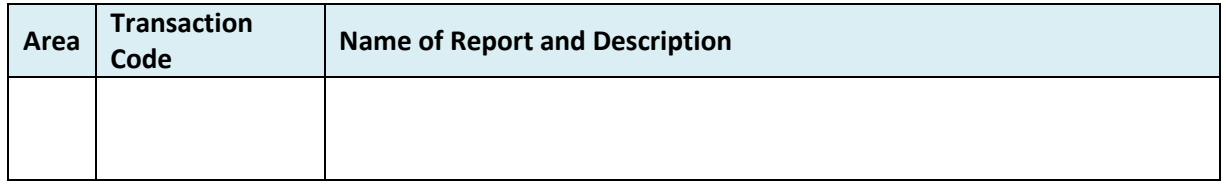

# **Operations**

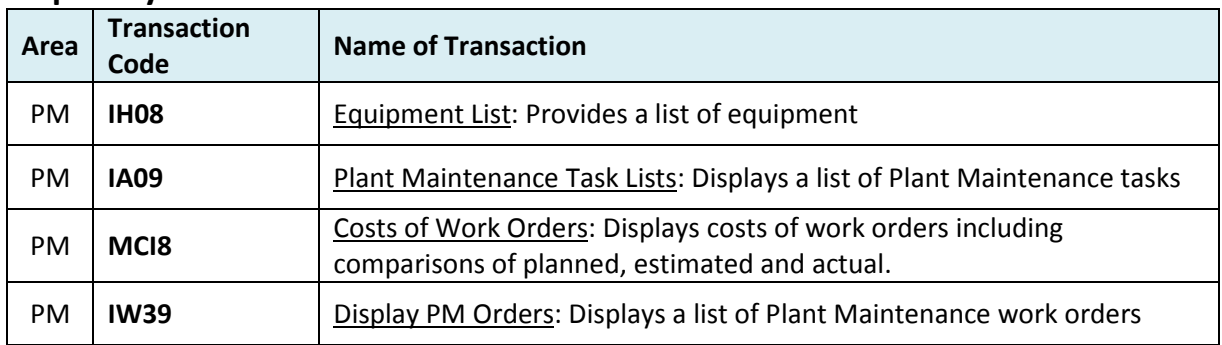